#### МИНИСТЕРСТВО ОБРАЗОВАНИЯ НАУКИ ЛУГАНСКОЙ НАРОДНОЙ РЕСПУБЛИКИ

ГОСУДАРСТВЕННОЕ БЮДЖЕТНОЕ ОБРАЗОВАТЕЛЬНОЕ УЧРЕЖДЕНИЕ СРЕДНЕГО ПРОФЕССИОНАЛЬНОГО ОБРАЗОВАНИЯ ЛУГАНСКОЙ НАРОДНОЙ РЕСПУБЛИКИ «СВЕРДЛОВСКИЙ КОЛЛЕДЖ» (ГБОУ СПО ЛНР «СК») 294801, ЛНР, Г.О.СВЕРДЛОВСКИЙ, Г. СВЕРДЛОВСК, УЛ. ПИРОГОВА, Д.9 ОКПО 55724498 ОГРН 1229400040649 ИНН/КПП 9409003818/940901001

> Образовательная программа профессионального обучения по профессиям рабочих, должностям служащих

16200 Оператор электронного набора верстки

Код профессии, наименование профессии: 16200 Оператор электронного набора и верстки Профессиональный стандарт: «Графический дизайнер» (утвержденный приказом Министерства труда социальной защиты РФ от 17 января 2017 года № 40 н)

Срок обучения: 256 часов, 2 месяца Уровень квалификации/ разряд: 5

> Рассмотрено на заседании педагогического совета ГБОУ СПО ЛНР «СК» Протокол 16 от 15 мая 2023г.

УТВЕРЖДАЮ Директор ГБОУ СПО ЛНР **«Свердловский колледж»** 

m

-Калашников С.С.

2023г.

Mail

Свердловск 2023

## **Содержание**

- 1.Пояснительная записка.
- 2.Результаты освоения образовательной программы профессионального обучения
- 3.Учебный план.
- 4. Календарный учебный график
- 5. Учебная программа
- 6. Формы аттестации и контрольно-оценочные средств.
- 7.Требования к условиям реализации программы профессионального обучения.
- 8.Список рекомендованной литературы.

#### **1. Пояснительная записка**

Наименование программы

Программа профессионального обучения «Графический дизайн и верстка» по профессии рабочего Оператор электронного набора и верстки

**Нормативную правовую основу разработки программы составляют:**  Федеральный закон от 29 декабря 2012 г. № 273-ФЗ «Об образовании в Российской Федерации» (ст. 73, 74, 79) (ред. от 02.07.2021 г.);

 Федеральный закон от 21.12.1996 № 159-ФЗ «О дополнительных гарантиях по социальной поддержке детей-сирот и детей, оставшихся без попечения родителей» (ст. 6);

Постановление Правительства Российской Федерации от 22 января 2013г. №23 «О Правилах разработки, утверждения и применения профессиональных стандартов» (ред. от 25.08.2021 г.);

Приказ Минтруда России от 12 апреля 2013 г. № 148н «Об утверждении уровней квалификаций в целях разработки проектов профессиональных стандартов»;

Приказ Минпросвещения России от 26.08.2020 г. № 438 «Об утверждении порядка организации и осуществления образовательной деятельности по основным программам профессионального обучения»;

Приказ Минобрнауки России от 02.07.2013г. № 513 «Об утверждении перечня профессий рабочих, должностей служащих, по которым осуществляется профессиональное обучение» (ред. от 01.06.2021);

Федеральный государственный образовательный стандарт среднего профессионального образования по профессии 261701.02 «Оператор электронного набора и верстки» (утв. приказом Министерства образования и науки РФ от 02 августа 2013 г. №769).

Профессиональный стандарт «Графический дизайнер» (утвержденный приказом Минтруда РФ от 17.01.2017 №40н);

Методические рекомендации по разработке основных профессиональных образовательных программ и дополнительных профессиональных программ с учетом соответствующих профессиональных стандартов (утв. Минобрнауки России 22.01.2015 № ДЛ- 1/05вн);

Методические разъяснения Минпросвещения России № ГД-1033/05 от 27.07.2020г.

Письмо Рособрнадзора от 09.1 1 .2017 № 05 -500 «О направлении методических рекомендаций» (вместе с «Методическими рекомендациями по осуществлению федерального государственного надзора в сфере образования в отношении организаций, осуществляющих образовательную деятельность по основным программам профессионального обучения»);

 Письмо Минпросвещения России от 11.02.2019 № 05-108 «О профессиональном обучении лиц с различными формами умственной отсталости» (вместе с «Разъяснениями по вопросам организации профессионального обучения лиц с умственной отсталостью (интеллектуальными нарушениями)»).

Санитарно-эпидемиологические правила и нормативы СанПиН

Устав образовательной организации

Локальные акты образовательной организации

Рабочие документы (включая внутреннюю номенклатуру)

#### **Термины, определения и используемые сокращения**

**ОП** - Общепрофессиональный модуль

**ПМ** - Профессиональный модуль

#### **Цели и задачи программы:**

**Цель**: получение профессиональной компетенции в области разработки объектов и систем визуальной информации, идентификации и коммуникации в соответствии с поставленными задачами и потребностями целевой аудитории

#### **Задачи:**

*Обучающие:*

● познакомить обучающихся со структурой и функциональными возможностями основного языка Web-программирования языка разметки гипертекста (HTML);

• сформировать навыки элементарного проектирования, конструирования веб-сайта;

• сформировать практические навыки работы в среде HTML;

• обучить написанию Web-страниц с использованием функций форматирования текста и графиков, позволяющих на приемлемом уровне создавать и поддерживать разнообразные Интернет-сайты;

 $\bullet$  дать базовые навыки программирования на языках HTML, CSS, JavaScript;

• сформировать отношение к компьютеру как инструменту для творчества, созидания, реализации своих потребностей;

• сформировать навыки элементарного проектирования, конструирования, размещения и сопровождения мультимедийного проекта;

● познакомить с многообразием современных средств работы с гипертекстовыми документами и компьютерной графикой.

*Развивающие*:

• развивать пространственное, образное мышление обучающихся;

• развивать творческий подход к делу и поиску нестандартных решений в процессе создания Web-сайта;

• развивать эстетический вкус и дизайнерское мышление;

• развивать творческие авторские начала через создание самостоятельных проектов, участие в конкурсах и олимпиадах;

● повышать грамотность учащихся в области Интернет-технологий. *Воспитательные:*

● воспитать умение эффективно работать в команде и индивидуально, над решением нестандартных задач.

 Профессиональный стандарт «Графический дизайнер» (утвержденный приказом Министерства труда и социальной защиты РФ от 17 января 2017 г. №40 н)

#### **Категории обучающихся**

Допускаются лица различного возраста, в том числе с ограниченными возможностями здоровья, имеющие основное общее или среднее общее образование, и незанятое население.

#### **Режим занятий**

 Занятия проводятся 5 раз в неделю, максимальная учебная нагрузка - 8 часов, очная форма обучения.

## **2. Результаты освоения образовательной программы профессионального обучения**

 В результате освоения программы профессионального обучения «Графический дизайн и верстка» обучающийся должен

#### **знать:**

-основные технологии и виды работ в полиграфическом производстве;

- основной ассортимент изделий полиграфического производства;

-особенности формирования, характеристику современного состояния и перспективы развития полиграфического производства;

- организационно-правовые формы организаций;

-основные положения законодательства, регулирующего трудовые отношения;

- правила техники безопасности, личной санитарии и гигиены труда;

- экологические последствия производственной деятельности.

#### **уметь:**

пользоваться полиграфической терминологией;

-классифицировать продукцию полиграфического производства, определять технологию ее изготовления;

-ориентироваться в общих вопросах экономики и организации полиграфического производства;

защищать свои трудовые права в рамках действующего законодательства;

- соблюдать правила техники безопасности, санитарии и гигиены труда.

#### **Иметь практический опыт**

-создания оригинала элемента объекта визуальной информации, идентификации и коммуникации и представление его руководителю дизайнпроекта;

 - контроля результатов верстки на соответствие дизайн-макету элемента объекта визуальной информации, идентификации и коммуникации.

Также обучающийся готов к решению задач профессиональной деятельности при

-создании эскизов и оригиналов элементов объектов визуальной информации, идентификации и коммуникации;

- проверки соответствия оригиналу изготовленных в производстве элементов объектов визуальной информации, идентификации и коммуникации

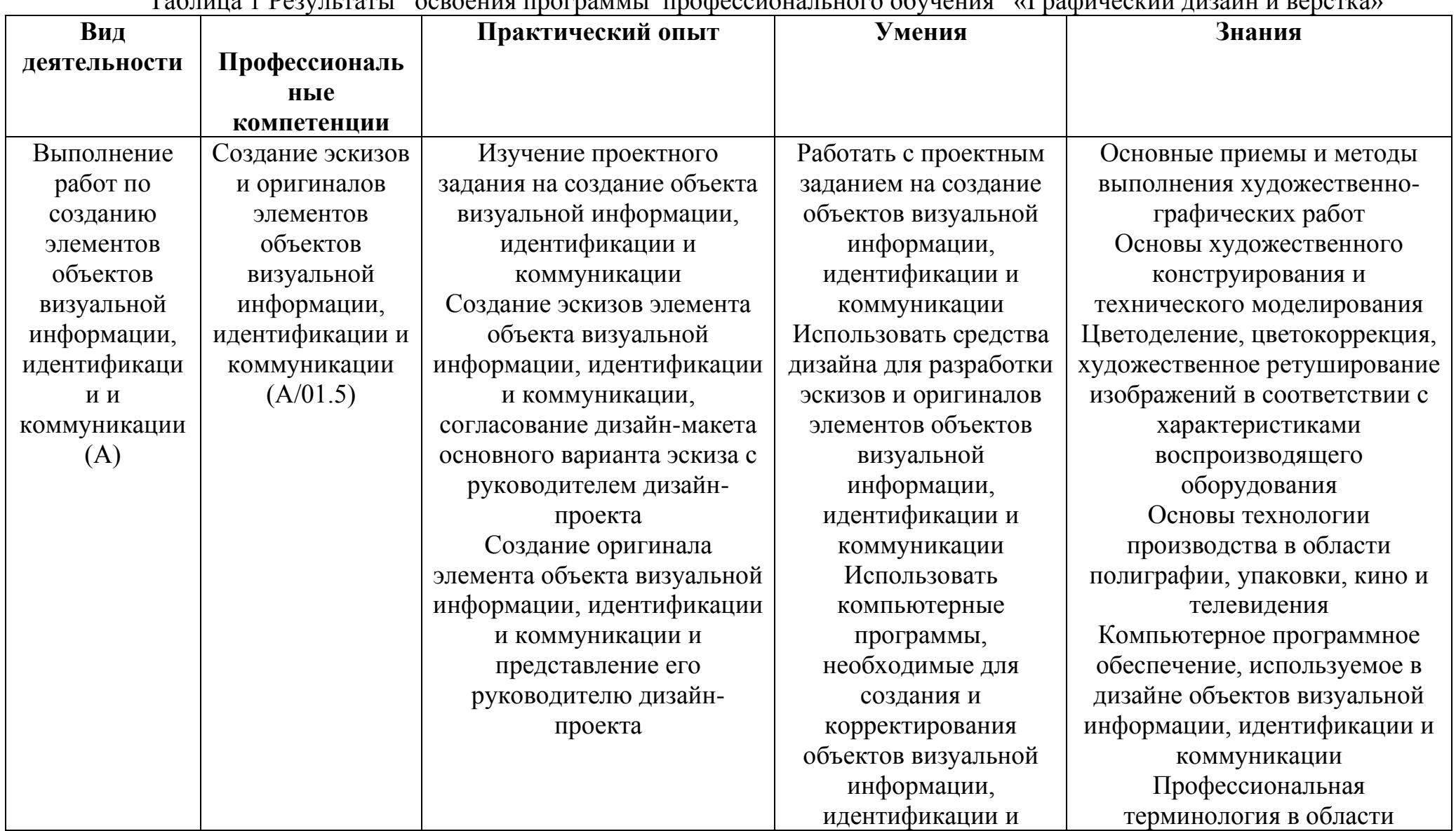

Габлица 1 Вершилати, осроения программи, профессионали ного обучения, «Графинеский лизайн и рерстка»

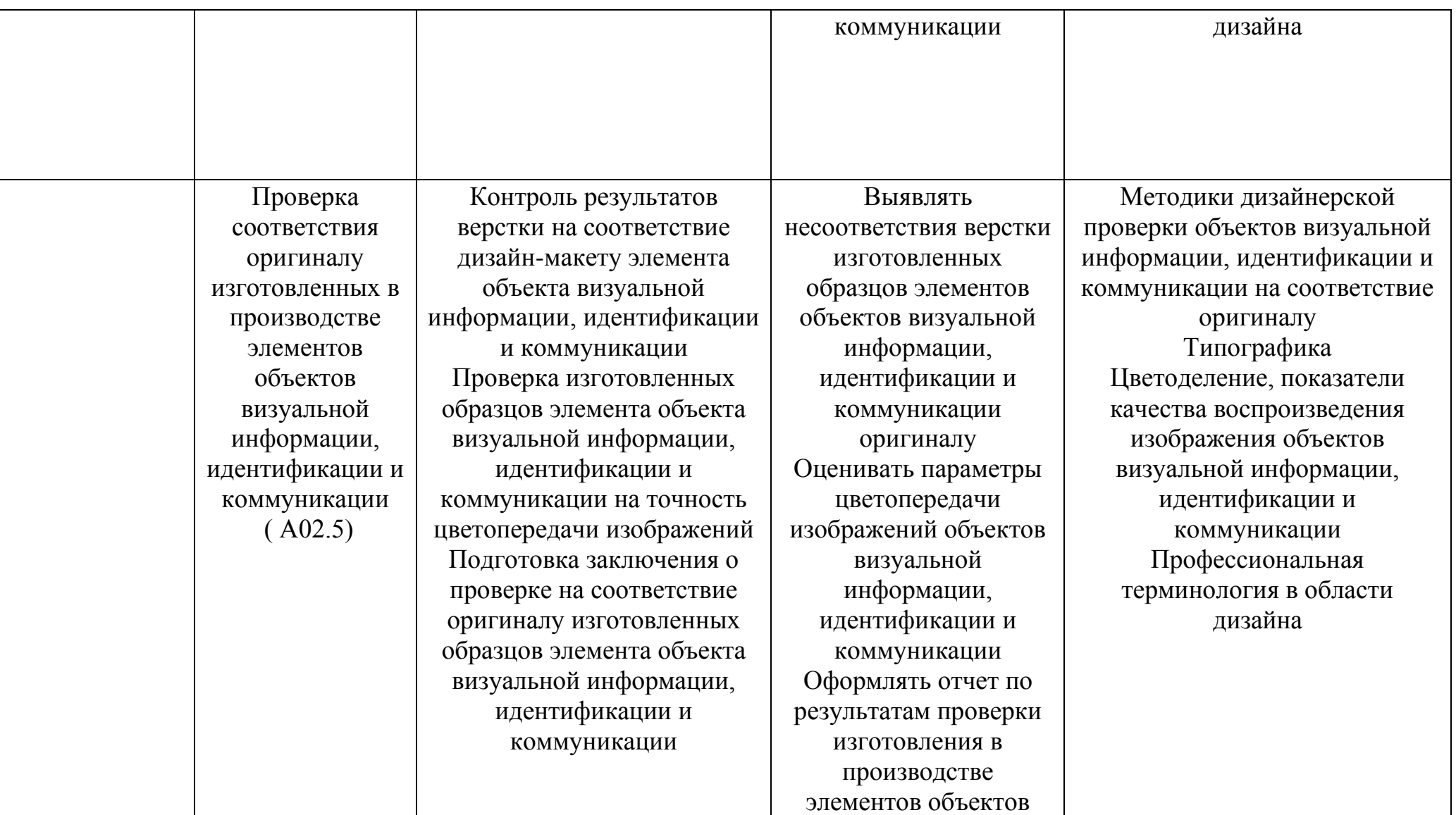

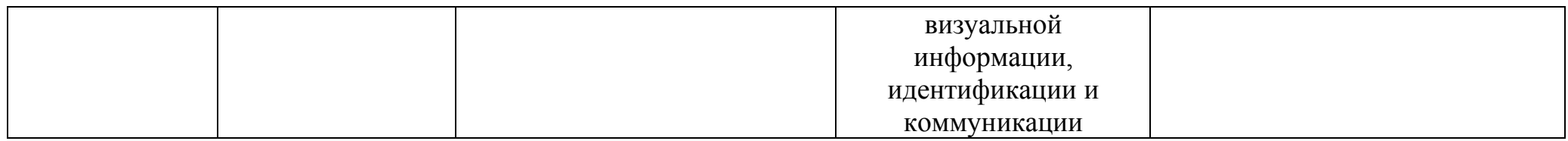

 $\mathbf{r}$ 

Таблица 2. Связь результатов освоения программы профессионального обучения «Графический дизайн и верстка» с трудовыми функциями профессионального стандарта «Графический дизайнер»

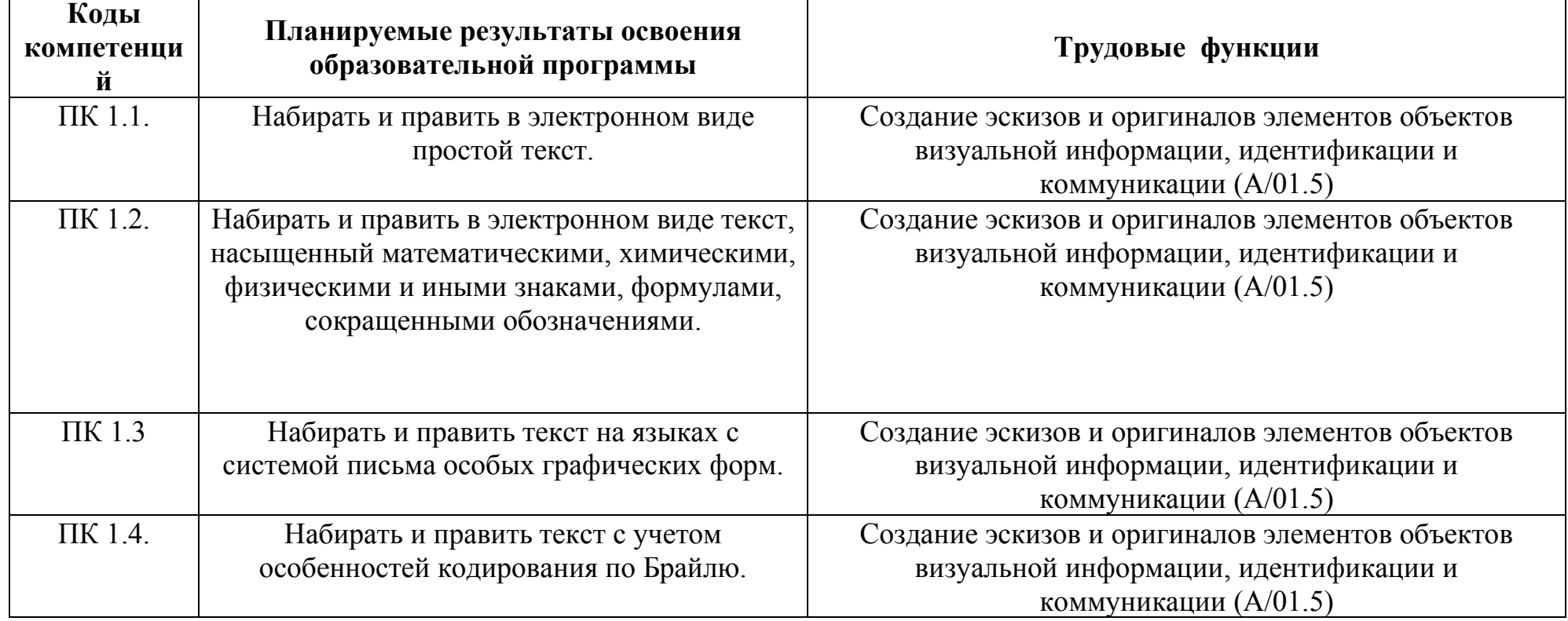

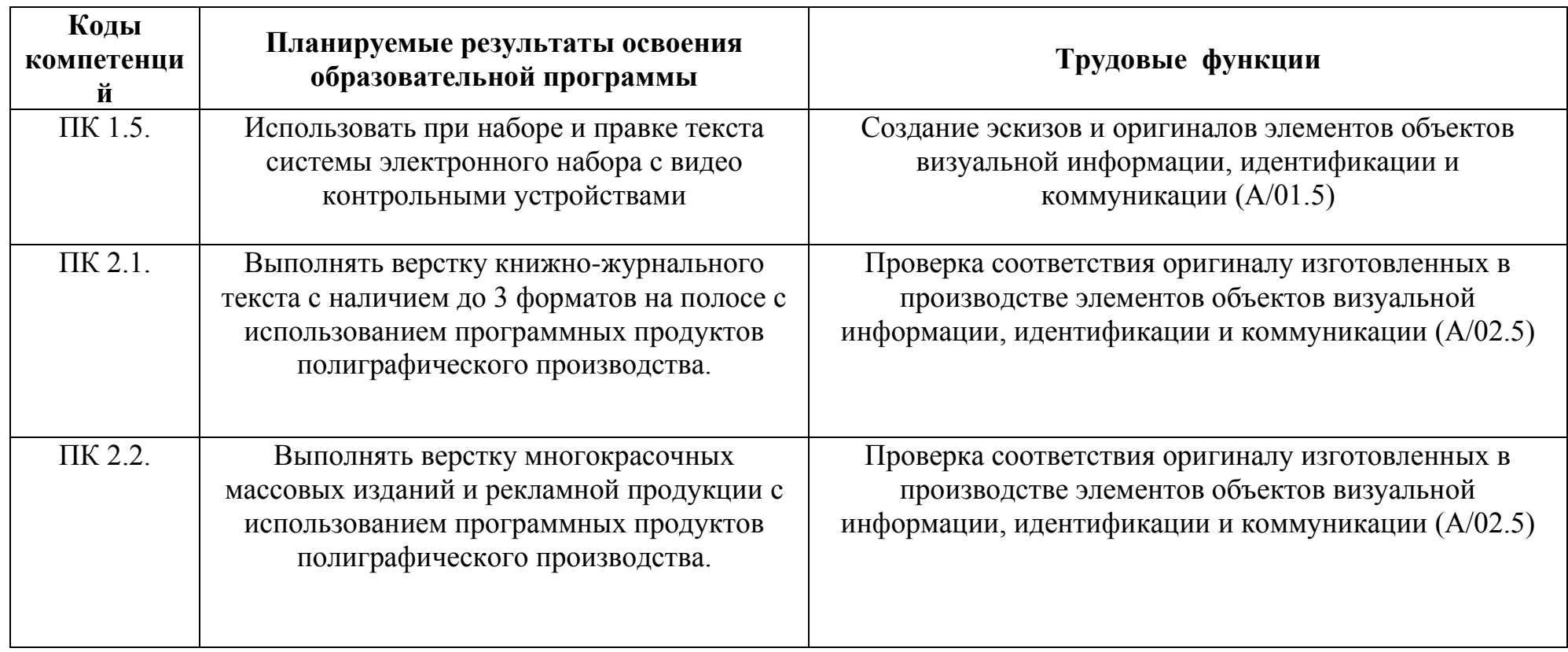

## 3. Учебный план

по программе профессионального обучения - «Графический дизайн и верстка» Квалификация (профессия) - Оператор электронного набора и верстки Форма обучения - очная Нормативный срок -256 часов

Таблица

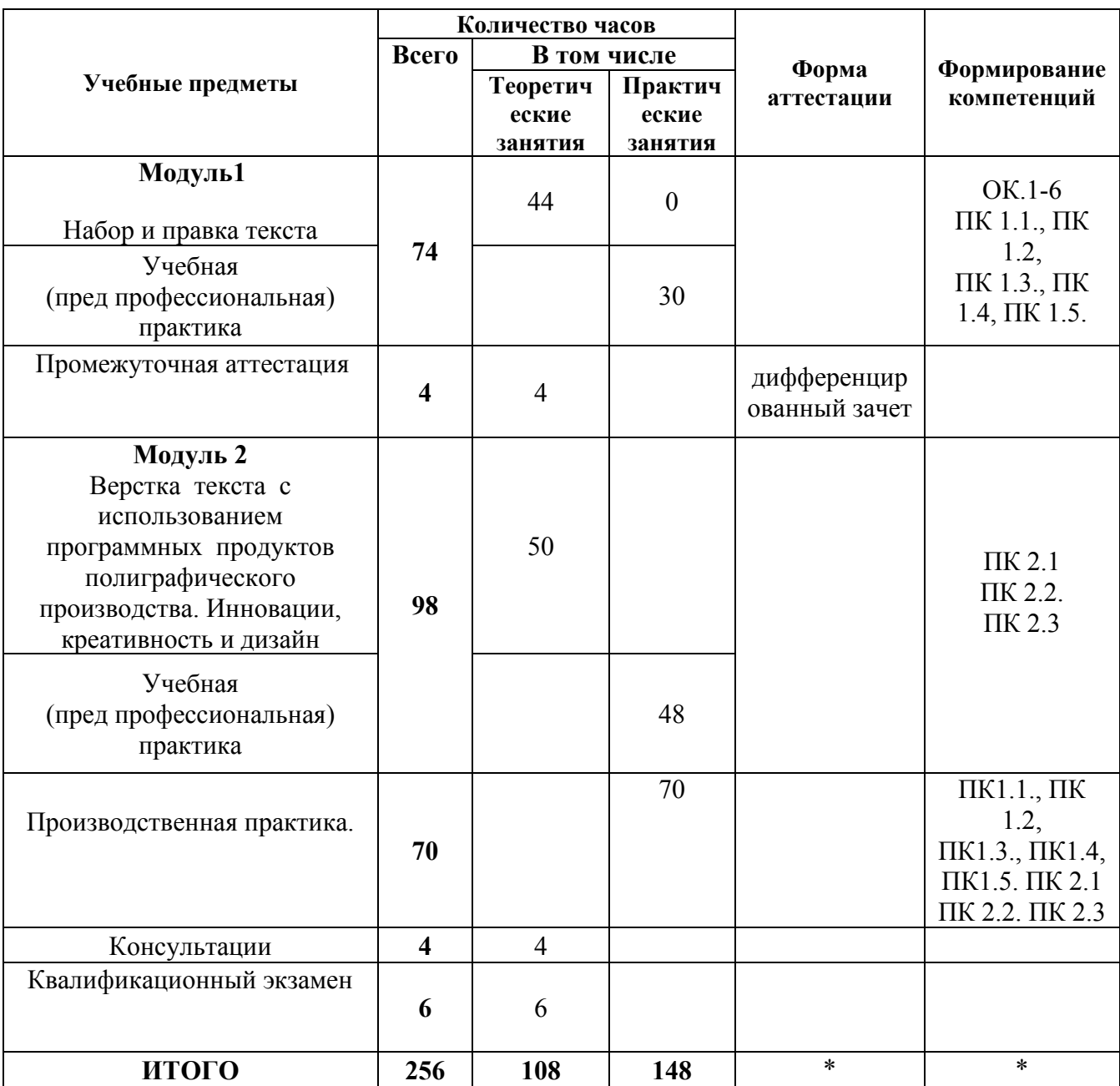

### **3. Календарный учебный график**

по программе профессионального обучения - «Графический дизайн и верстка» Квалификация (профессия) - Оператор электронного набора и верстки Форма обучения – очная Нормативный срок -256 часов

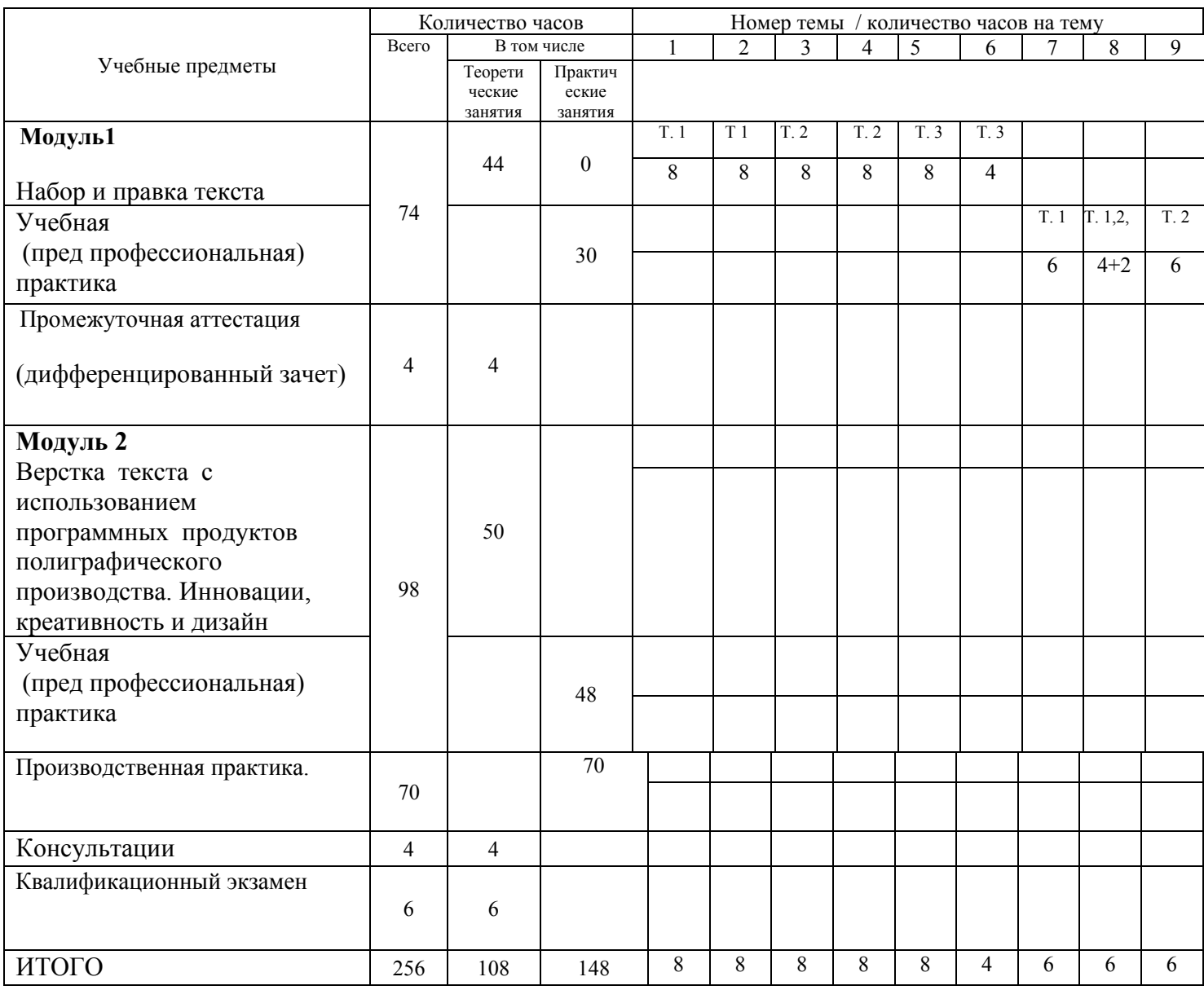

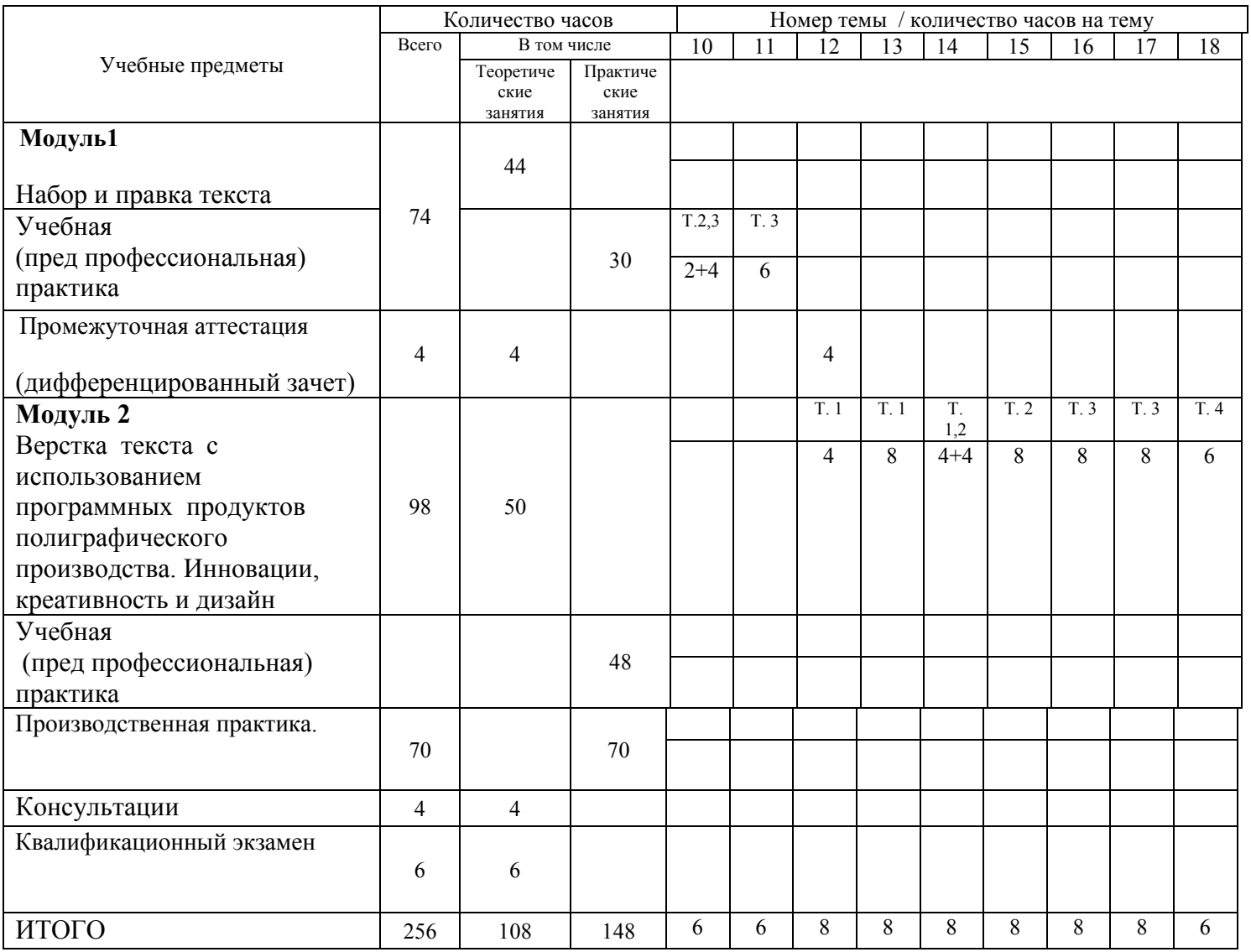

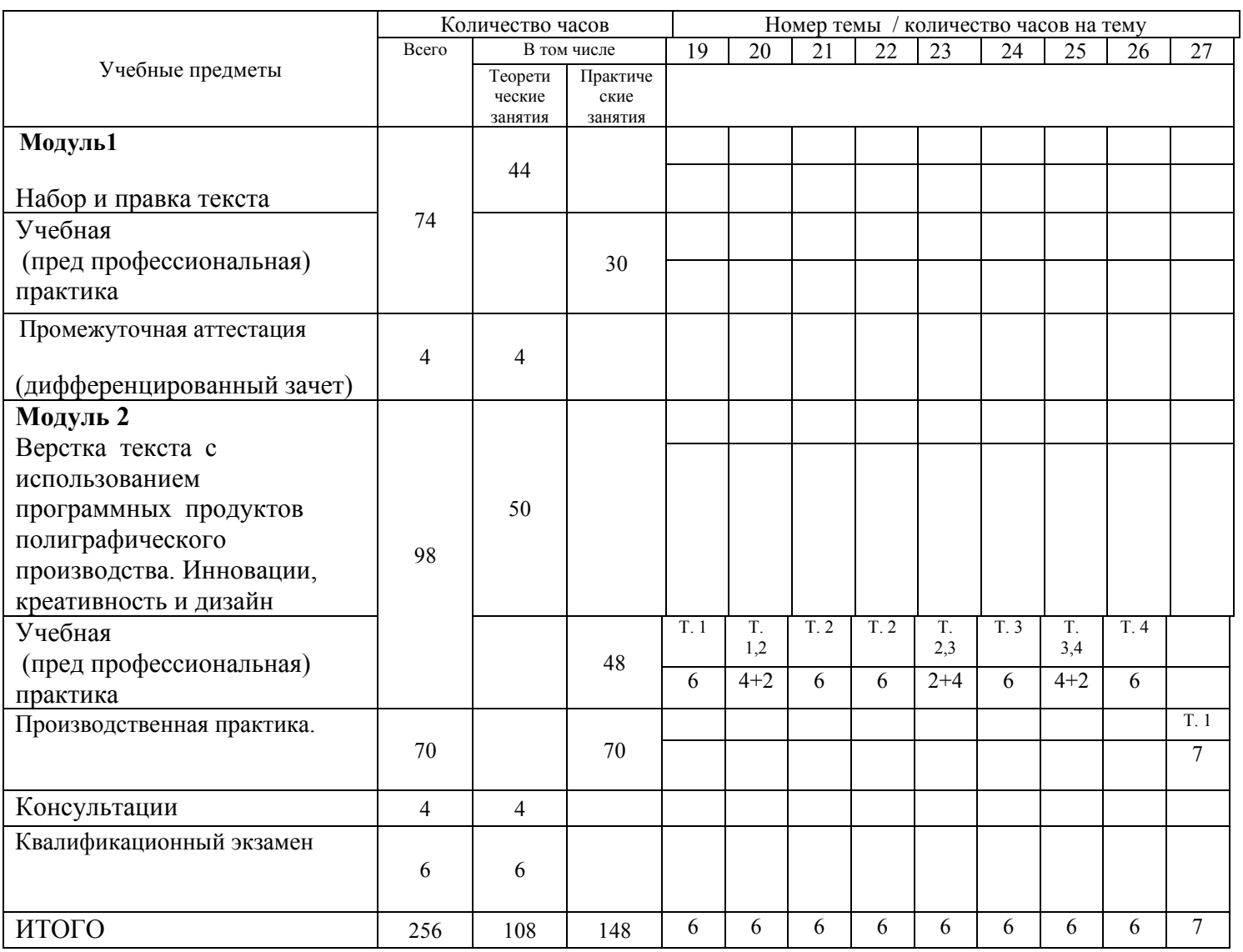

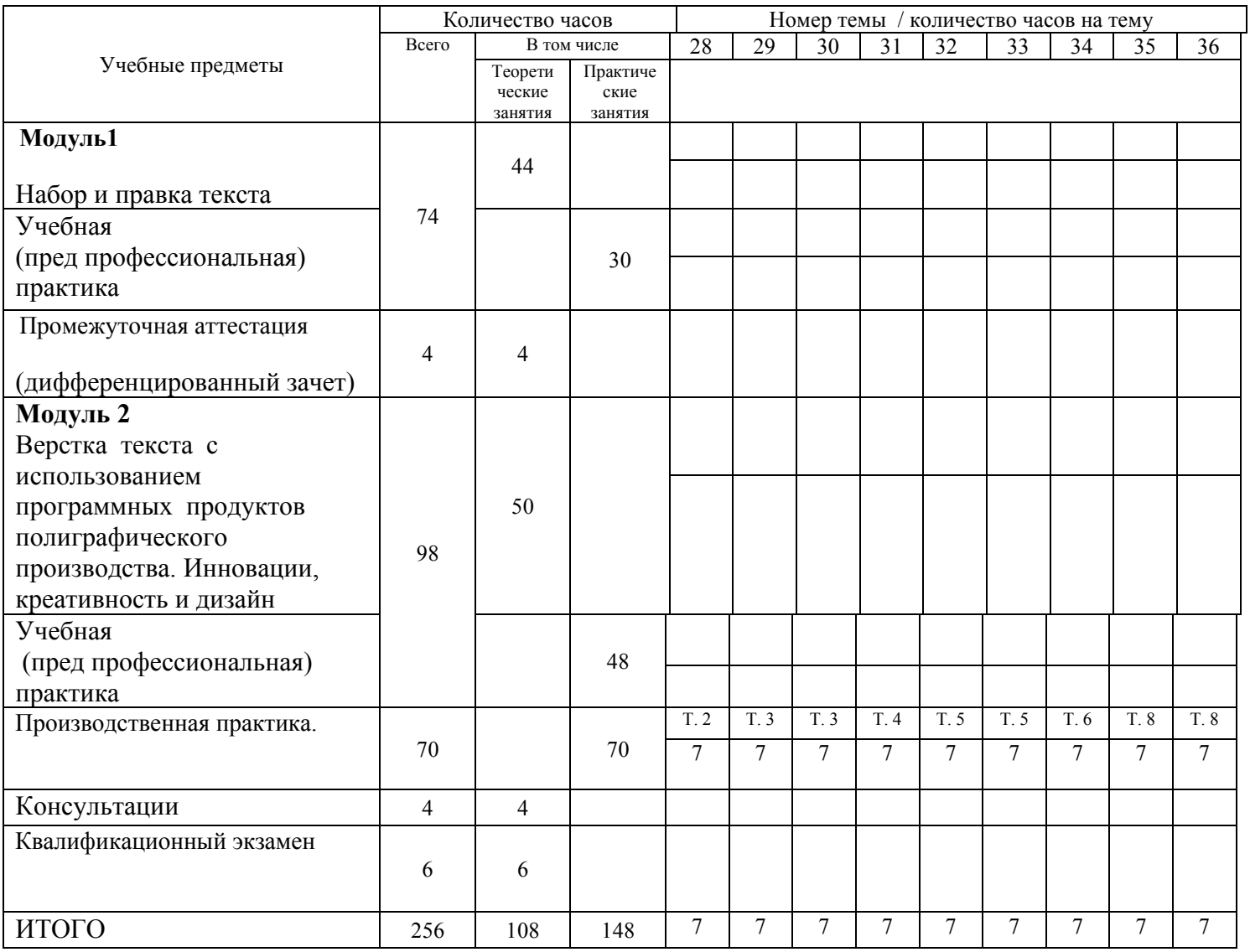

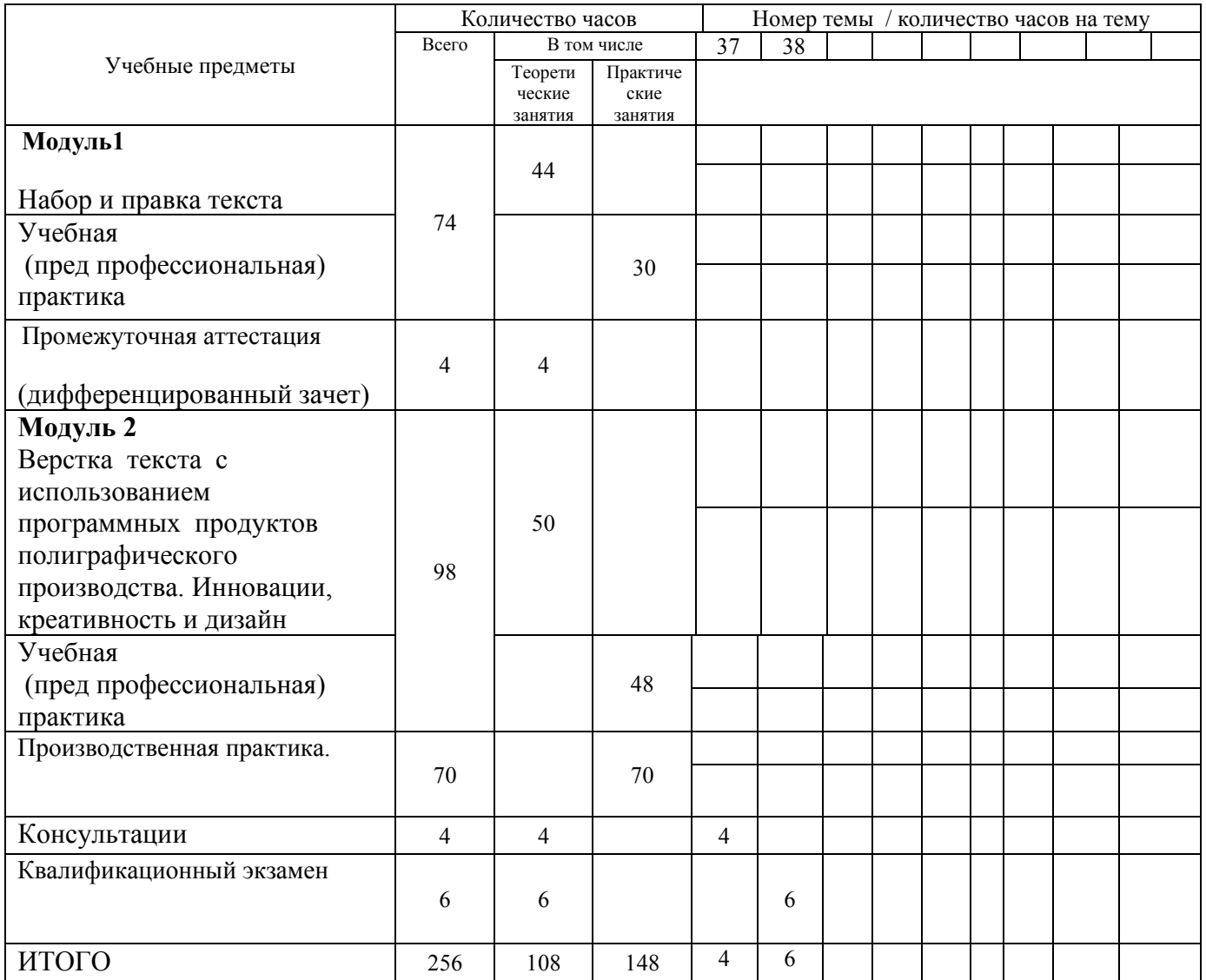

Точный порядок реализации разделов, модулей (дисциплин) обучения определяется в расписании занятий.

 Даты проведения производственной практики определяются Положением об итоговой аттестации обучающихся и Положением о производственной практики обучающихся, осваивающих программы профессионального обучения.

 Дата проведения консультации и квалификационного экзамена определяется график итоговой аттестации

# 5. Учебная программа

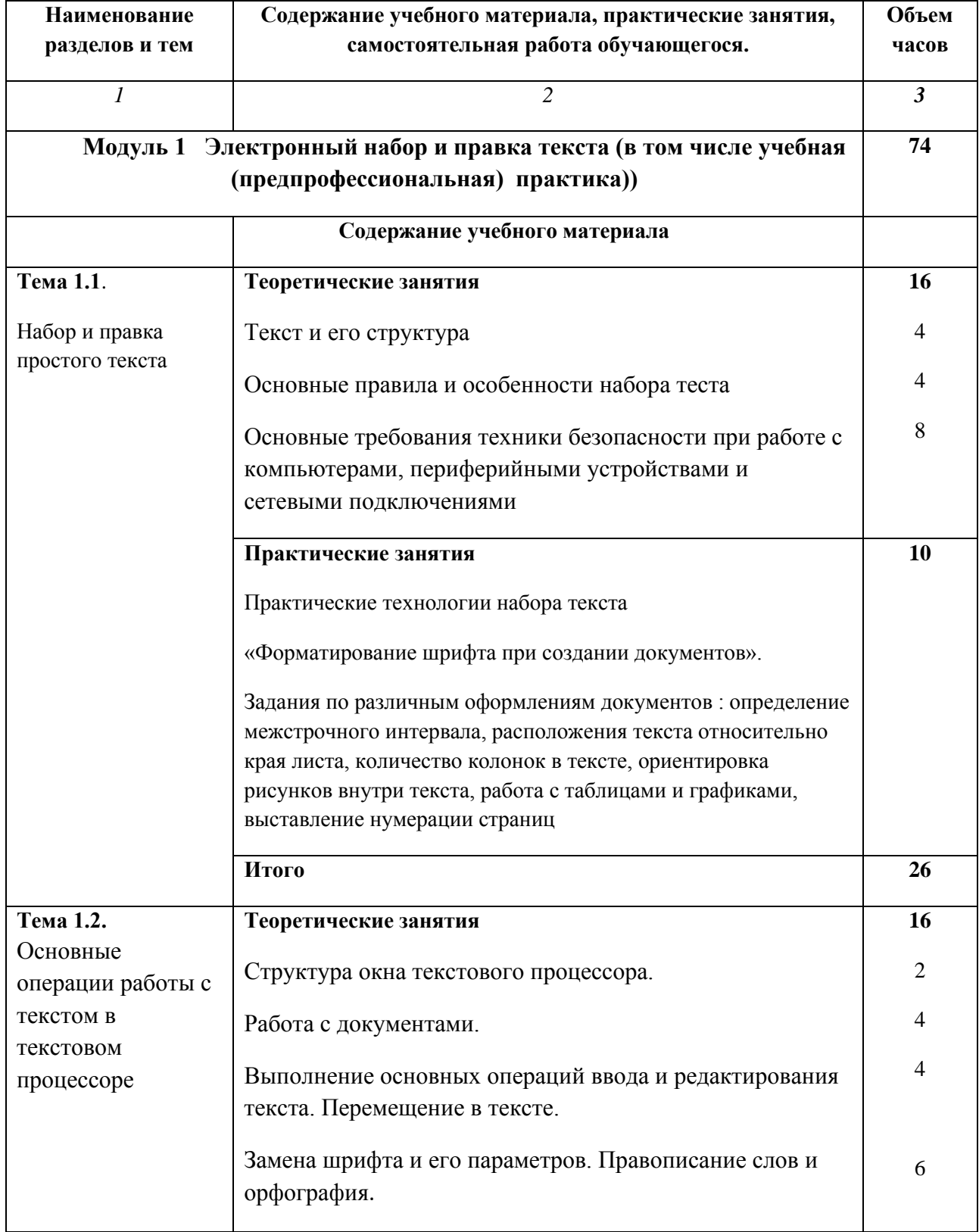

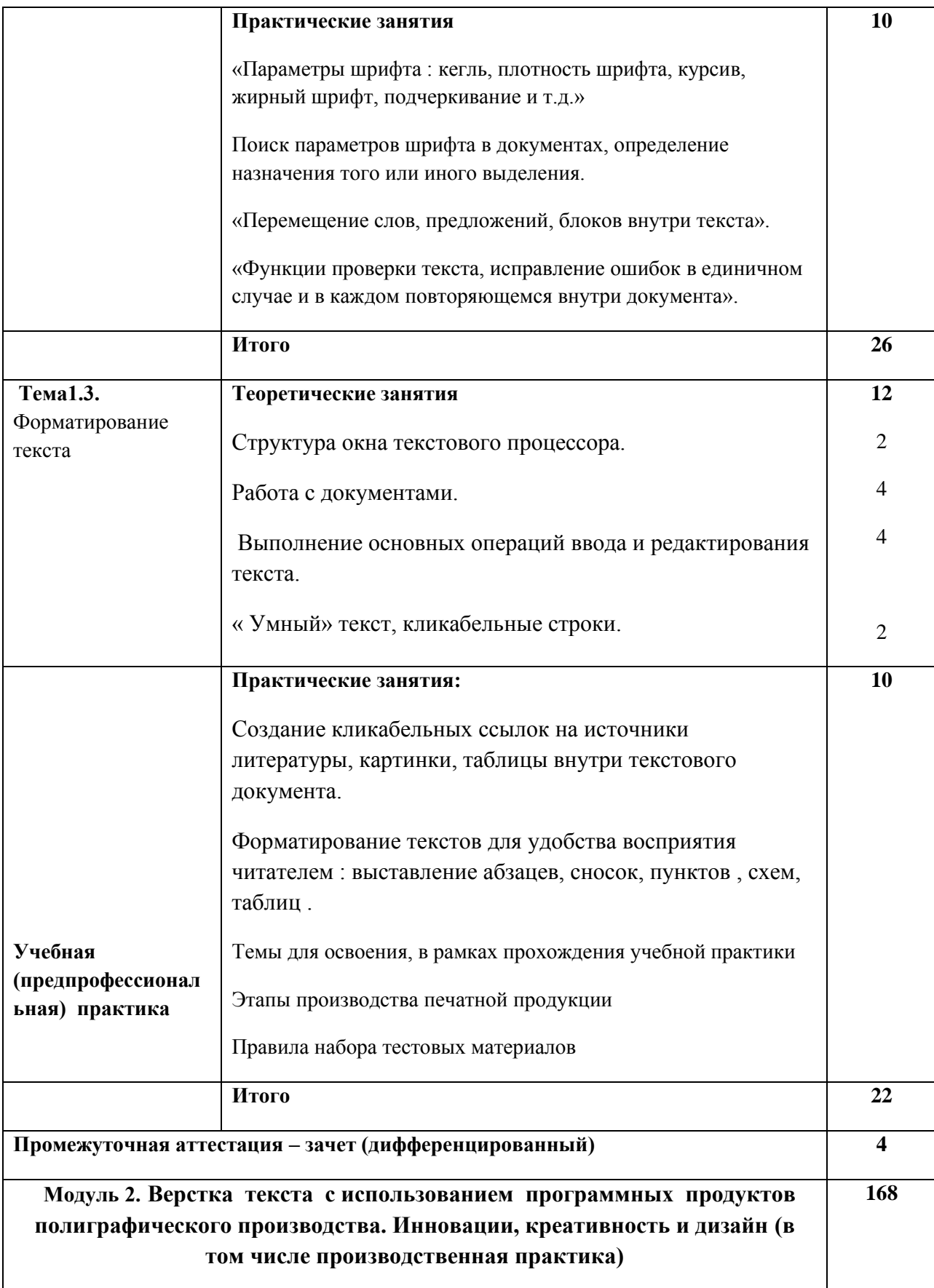

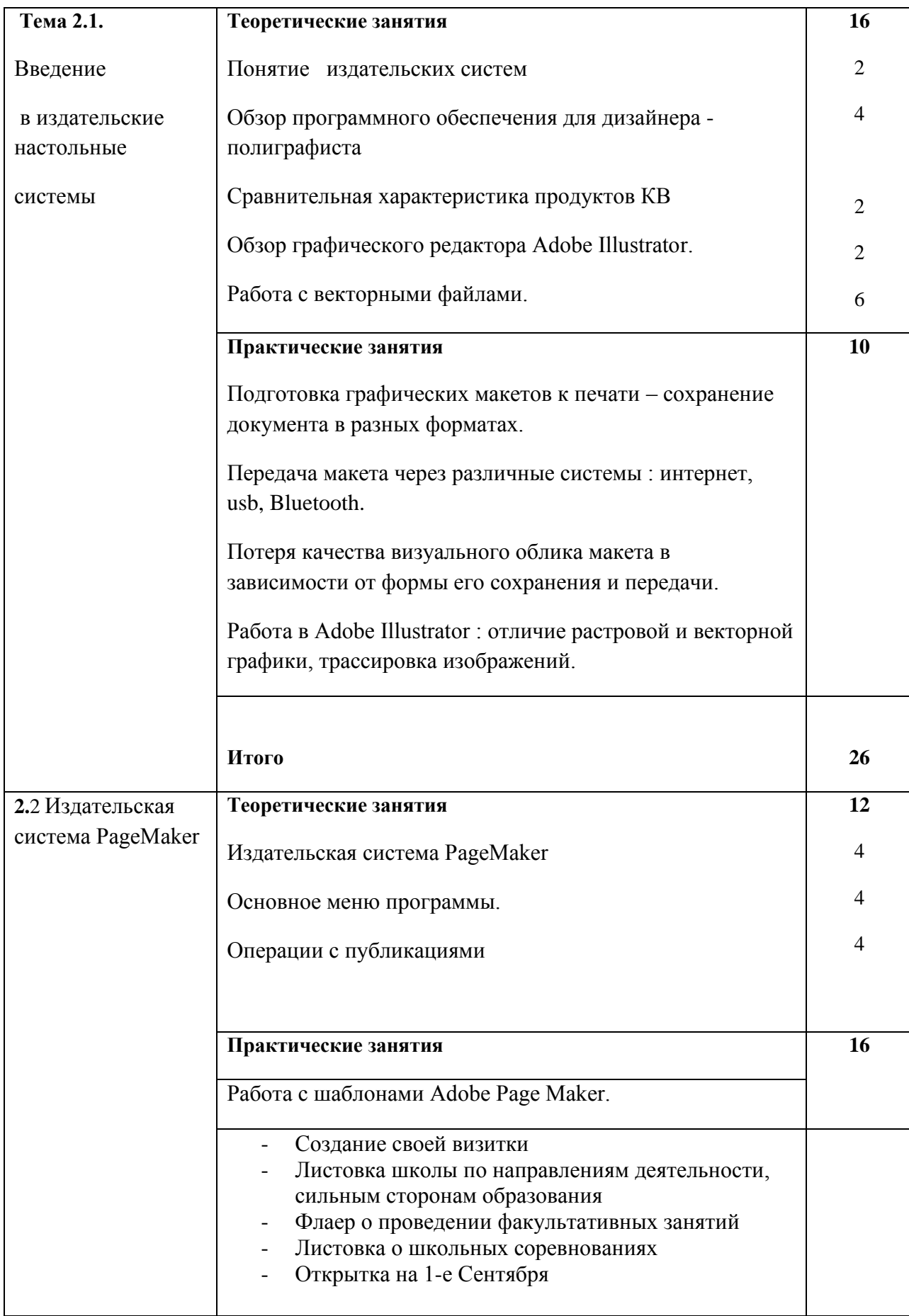

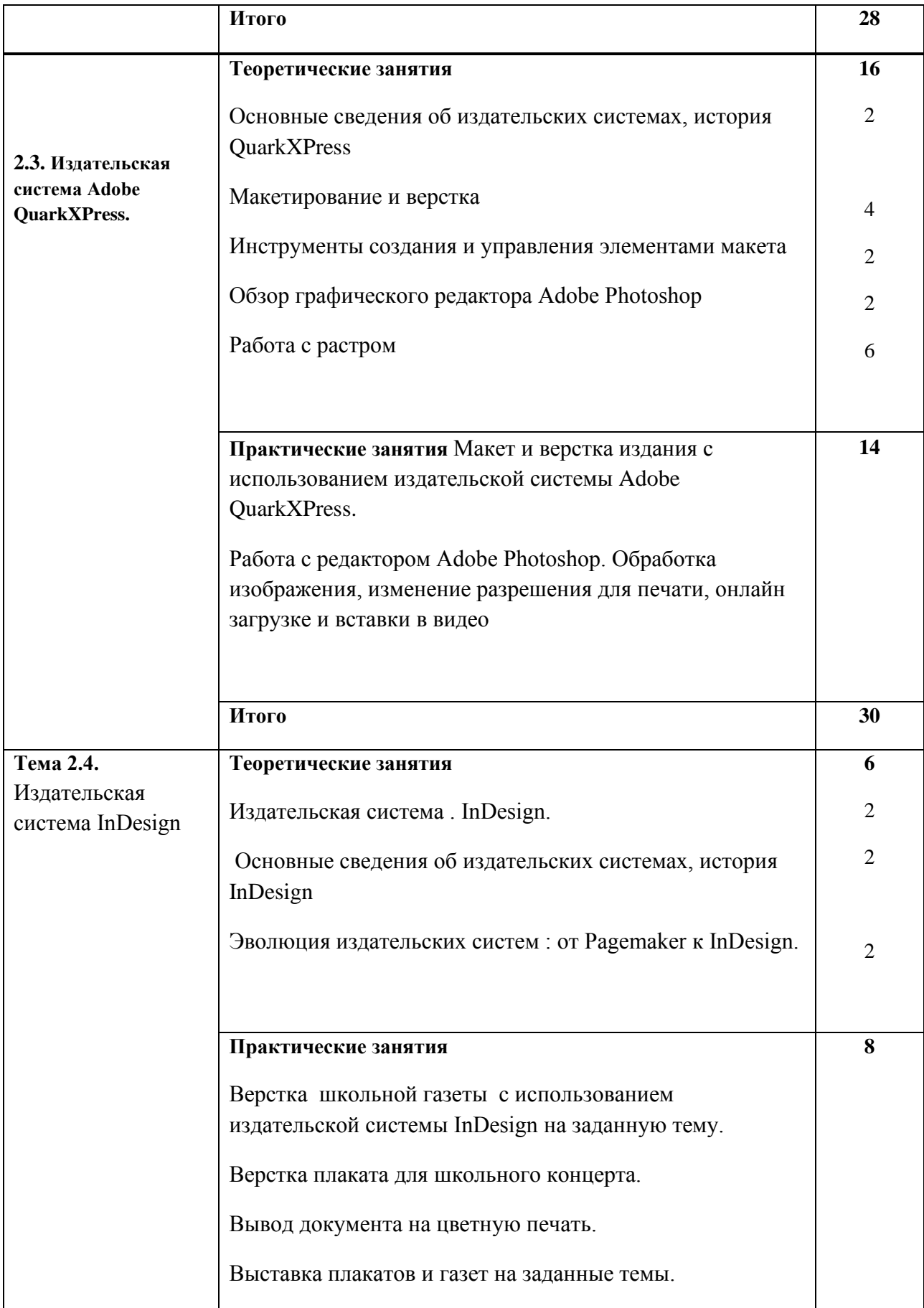

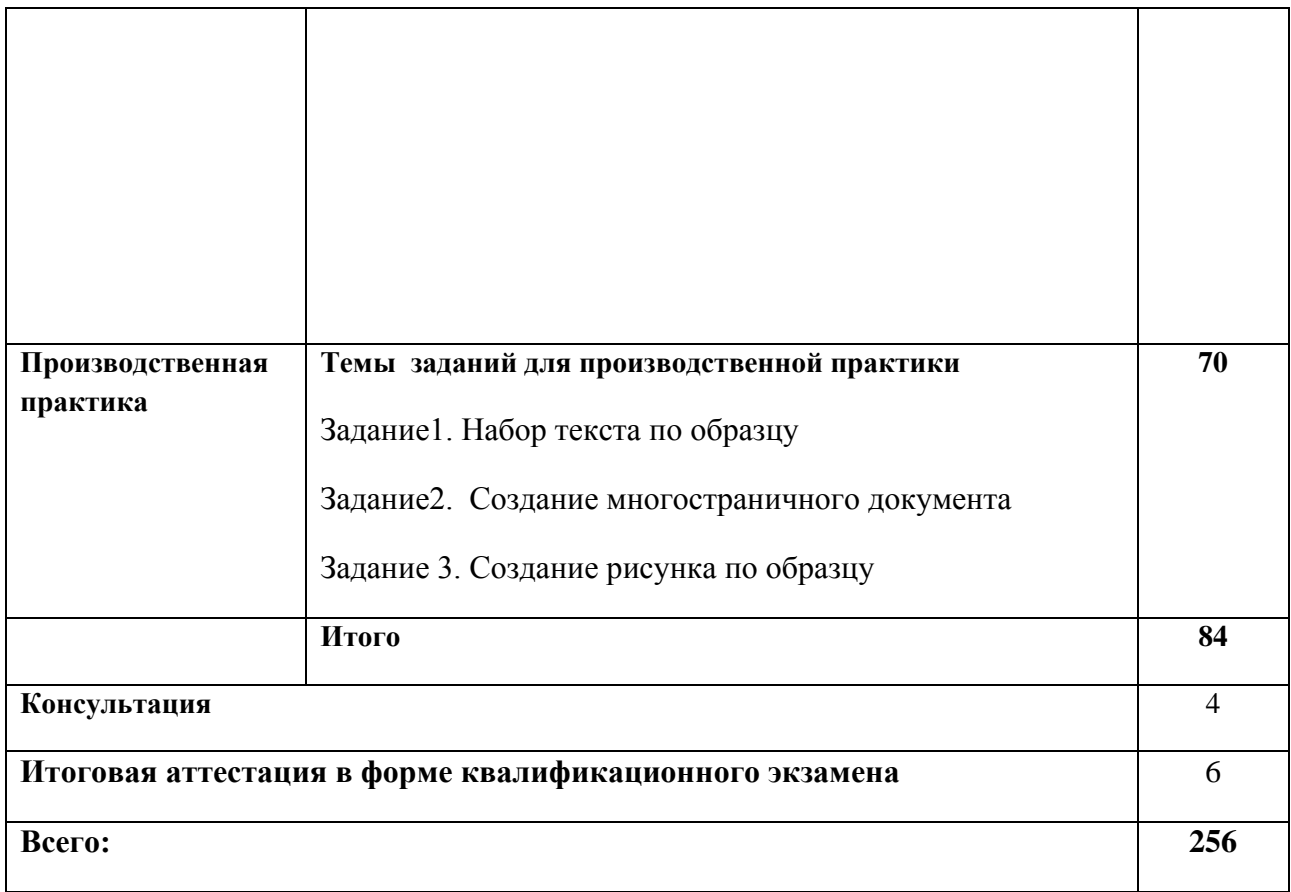

**Дидактические единицы тем** программы профессионального обучения представлены в **Приложении 1**.

#### **6. Формы аттестации и контрольно-оценочные средства**

 Формы и процедуры текущего контроля знаний проводятся в соответствии с разработанным программно-методическим обеспечением. Контроль знаний осуществляется в форме контрольных работ, выполнения тестовых заданий, фронтального опроса во время практических занятий и др., в соответствии с программой промежуточная аттестация. По окончании изучения Модуля 1 обучающиеся получают дифференцированный зачёт при условии освоения программы.

#### **Вопросы для подготовки к фронтальному опросу**

- 1. Текст и его структура
- 2. Основные правила набора текста
- 3. Основные требования техники безопасности при работе с компьютерами, периферийными устройствами и сетевыми подключениями
- 4. Основные операции работы с текстом в текстовом процессоре
- 5. Виды шрифтов
- 6. Виды текста
- 7. Форматирование официальных документов
- 8. Задачи и цели форматирования текста
- 9. Структура окна текстового процессора
- 10.Технология работы с документами
- 11.Выполнение основных операций ввода текста
- 12.Выполнение основных операций редактирования текста
- 13.Как помещать и редактировать расположение изображения в тексте?
- 14.Технология перемещения отдельных слов, предложений, блоков в тексте
- 15.Технология замены шрифта и его параметров
- 16.Назначение графического исполнения шрифта в документе
- 17.Правописание слов и орфография, работа с исправлениями
- 18. Создание таблиц
- 19.Создание графиков
- 20.Подготовка текста к печати
- 21.Издательские настольные системы
- 22.Программное обеспечение для дизайнера полиграфиста
- 23.Форматы документов
- 24.Форматы изображений
- 25.Обзор графических редакторов
- 26.Что такое растровая графика?
- 27.Что такое векторная графика?
- 28.Основные цветовые профили, особенности и отличия.

29.Общая характеристика Издательской системы PageMaker

30.Основное меню программы PageMaker

31.Операции с публикациями материалов

**32.**Общая характеристика Издательская системы Adobe QuarkXPress.

33.Макетирование и верстка

34.Макет визитки

35.Макет листовки

36.Макет газеты

37.Инструменты создания и управления элементами макета

# 38.Издательская система InDesign

# **Тест - Графический редактор Paint**

Правильный вариант ответа отмечен знаком +

- 1. Примитивами в графическом редакторе называют:
- Изображения в черно-белом цвете

- Вспомогательные функциональные элементы, позволяющие редактировать изображения

+ Простейшие геометрические фигуры, которые удается нарисовать, используя определенный набор инструментов графического редактора

2. Графическим редактором называется программа, предназначенная для:

- + Работы с графическими изображениями
- Работы с диаграммами, графами и графиками
- Преобразования текстовых данных в картинку
- 3. Инструментами в графическом редакторе являются:
- Кривая, скругленный прямоугольник, овал
- Прямая, ластик, многоугольник
- + Распылитель, масштаб, выбор цвета
- 4. Одной из основных функций графического редактора является:
- Ввод информации текстового и графического типов
- + Создание изображений
- Перевод изображения на какой-либо язык программирования
- 5. Палитрами в графическом редакторе являются:
- Инструменты карандаш, кисть и заливка
- + Наборы цветов
- Совокупности цветных элементов обрабатываемого изображения
- 6. Какой из графических редакторов является векторным?
- + Corel Draw
- Adobe Photoshop
- Paint

7. Растровый графический редактор предназначен для:

- Преобразования текстовой информации и графическую

+ Создания и обработки изображений, сохраняемых в памяти компьютера в виде набора точек

- Создания и обработки изображений, сохраняемых в памяти компьютера в виде совокупности формул геометрических фигур

8. С помощью графического редактора Paint можно:

+ Создавать и редактировать графические изображения

- Переводить двухмерные изображения в трехмерные

- Заниматься строительным проектированием

9. Какой из графических редакторов является растровым?

- Inkscape

- Sketch

 $+ Pixi$ 

тест 10. Минимальным объектом, используемым в растровом графическом редакторе, является:

- Геометрическая фигура

- Символ (знакоместо)

+ Точка экрана (пиксель)

11. Какая программа является графическим редактором?

- AutoCAD

 $+ X$ fig

- Python

12. Минимальным объектом, используемым в векторном графическом редакторе, является:

+ Геометрическая фигура

- Символ (знакоместо)

- Точка экрана (пиксель)

13. К основным операциям в графическом редакторе относятся:

- Выделить, обвести, разукрасить

+ Выделить, копировать, вставить

- Переместить, удалить, редактировать

14. Графическим редактором не является:

- Paint

 $-SK1$ 

 $+1C$ 

15. Функциями графического редактора являются:

- Создание рисунка; изменение рисунка; удаление рисунка

- Ввод рисунка и текста; манипулирование и изменение введенных рисунка и текста

+ Создание рисунка и манипулирование им; добавление текста к изображению; работа с палитрой цветов; работа с внешними устройствами ввода-вывода

16. Какое из перечисленных расширений файлов не относится к графическим объектам?

- .png

 $+$ .dwg

- .jpg

17. Укажите утверждение о графическом редакторе Adobe Photoshop, которое не соответствует действительности:

+ Не поддерживает чтение изображений с расширением .bmp

- Первоначальное название - Display

- Имеется возможность работать со скриптами

18. Что такое Cairo?

- Скриптовый язык программирования, интегрированный в растровые графические редакторы

+ Графическая библиотека и библиотека функций для отрисовки векторной графики

- Векторный графический редактор

19. Укажите отличительную особенность объектов, созданных в векторных графических редакторах:

+ Не теряют своих очертаний и четкости при приближении

- «Рассыпаются» на пиксели (точки) при приближении

- Могут редактироваться в графическом редакторе любого типа

тест\_20. Цветовая модель RGB состоит из цветов:

- Красного, желтого и зеленого

- Голубого, белого и черного

+ Красного, зеленого и синего

21. Укажите единицу измерения разрешения изображений:

- Квадратный сантиметр

+ Количество точек на дюйм

- Миллиметры или сантиметры

 **Учебная** (предпрофессиональная) **практика** имеет целью получение обучающимися первичных знаний и опыта профессиональной деятельности

Темы учебной ЛЛЯ изучения **BO** время прохождения (предпрофессиональной) практики.

Тема1. Этапы производства печатной продукции

1. Первый этап prepress - допечатная подготовка

2. Второй этап press - печать тиража - это основной этап изготовления печатной продукции.

3. Третий этап postpress - послепечатная обработка и отделка.

Тема 2. Правила набора тестовых материалов

- 1. Общие правила набора тестовых материалов
- 2. Переносы
- 3. Спуск и основные технические правила верстки спусковых полос
- 4. Концевая полоса и основные правила верстки концевых полос
- 5. Оформление таблиц
- 6. Оформление иллюстраций

## Порядок проведения и критерии оценивания дифференцированного зачета

#### Порядок проведения:

- дифференцированный зачет проводится в форме ответа на вопрос по темам, изучавшимся в Модуле 1

### Критерии оценивания:

- полный ответ 5 (отлично)
- незначительные ошибки в ответе 4 (хорошо)
- неполный ответ 3 (удовлетворительно)

- нет ответа – приглашаем на повтор (учитываем психоэмоциональное состояние учащегося, по возможности задаём наводящие вопросы

#### Формы проведения итоговой аттестации.

Производственная практика имеет пелью комплексного обучающимися программ профессионального обучения. освоения формирование профессиональных компетенций, а также приобретение практического опыта, необходимых умений и знаний.

## Примеры практических заданий по производственной практике Залание1

- √ Набрать текст по образцу
- $\sqrt{ }$  Применить настройки шрифта Times New Roman размер 14пт
- √ Применить настройки абзаца: выравнивание текста по ширине, первая строка – отступ на 1,25 см, междустрочный интервал 1,5
- ✔ Настроить поля в документе. Поля страницы 25 мм- левое, 15 мм правое; 20 мм – верхнее; 20 мм – нижнее.
- ✔ Включить автоматическую расстановку переносов Сохранить документ под именем «Фамилия Имя Задание 1

#### **Задание 2**

- ✔ Открыть файл с текстом «Многостраничный документ»
- ✔ Создать стиль «Заголовок 1» со следующими атрибутами: шрифт Times New Roman, размер 14 пунктов, цвет текста – черный, полужирное выделение, выравнивание – по ширине, междустрочный интервал – полуторный.
- ✔ Присвоить каждой главе по тексту стиль «Заголовок 1»
- ✔ Создать автоматическое «Оглавление» после титульного листа.
- ✔ Сохранить документ под именем «Фамилия Имя Задание 2»

#### **Задание 3**

- $\sqrt{\ }$  графическом редакторе Figma создать рисунок по образцу
- ✔ Разукрасить рисунок
- ✔ Поместить рисунок на фрейм размером 1080х1080 пикселей
- ✔ Экспортировать фрейм с рисунком в формате .JPG

 Профессиональное обучение завершается итоговой аттестацией в форме квалификационного экзамена. Квалификационный экзамен включает в себя практическую квалификационную работу и проверку теоретических знаний в пределах квалификационных требований, указанных в квалификационных справочниках, и (или) профессиональных стандартов по соответствующим профессиям рабочих, должностям служащих.

## **Порядок проведения квалификационного экзамена и критерии оценивания**

#### **Порядок проведения:**

- квалификационный экзамен в форме ответа на вопрос и выполнения практического задания в очной и/или дистанционной форме

- полный ответ и выполненное задание – 5 (отлично)

- незначительные ошибки в ответе и в выполненном задании – 4 (хорошо)

- неполный ответ и грубые ошибки в выполненном задании – 3 (удовлетворительно)

- нет ответа и выполненного задания – приглашаем на повтор (учитываем психоэмоциональное состояние учащегося, по возможности задаём наводящие вопросы).

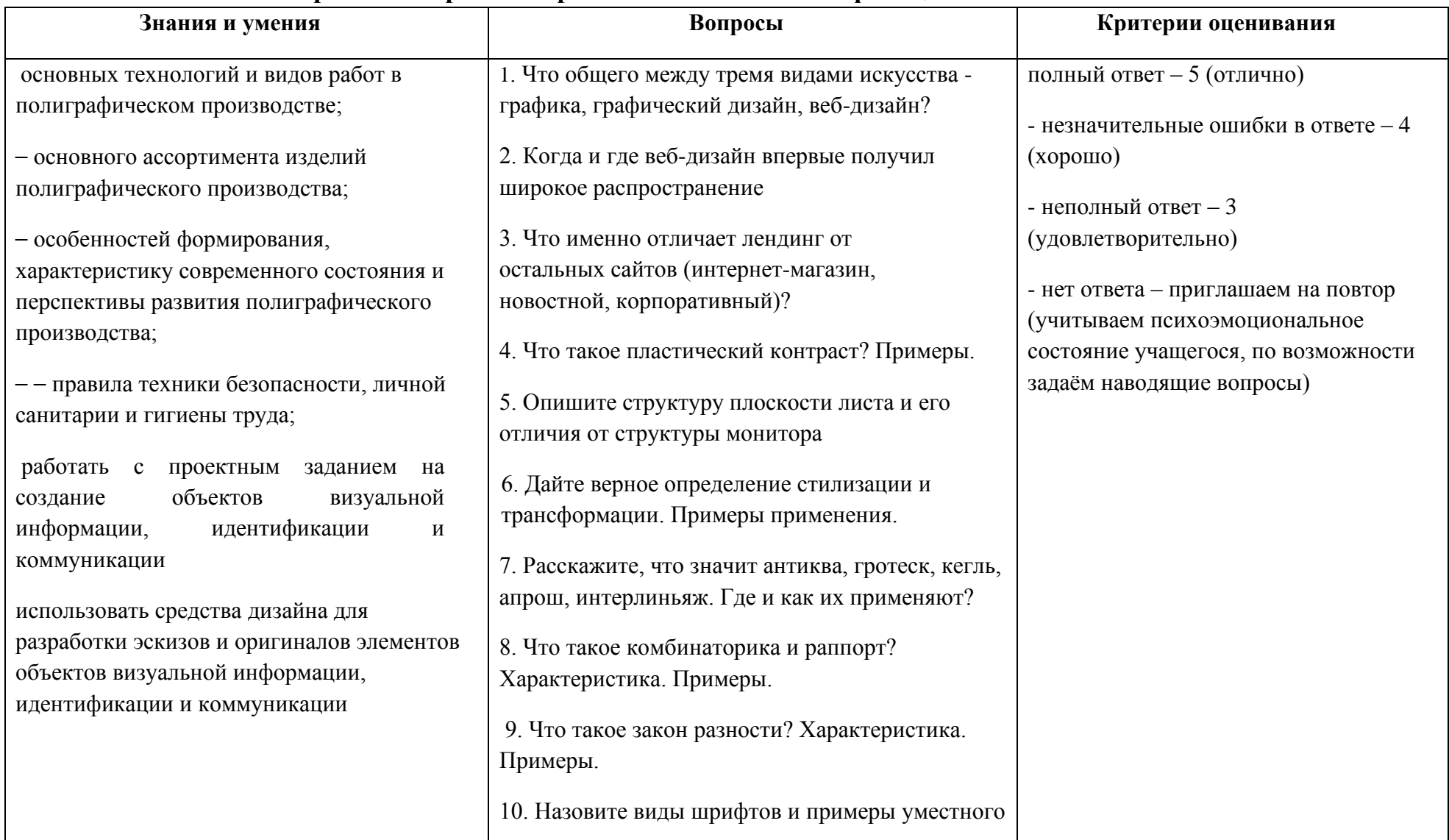

# Перечень вопросов теоретической части квалификационного экзамена

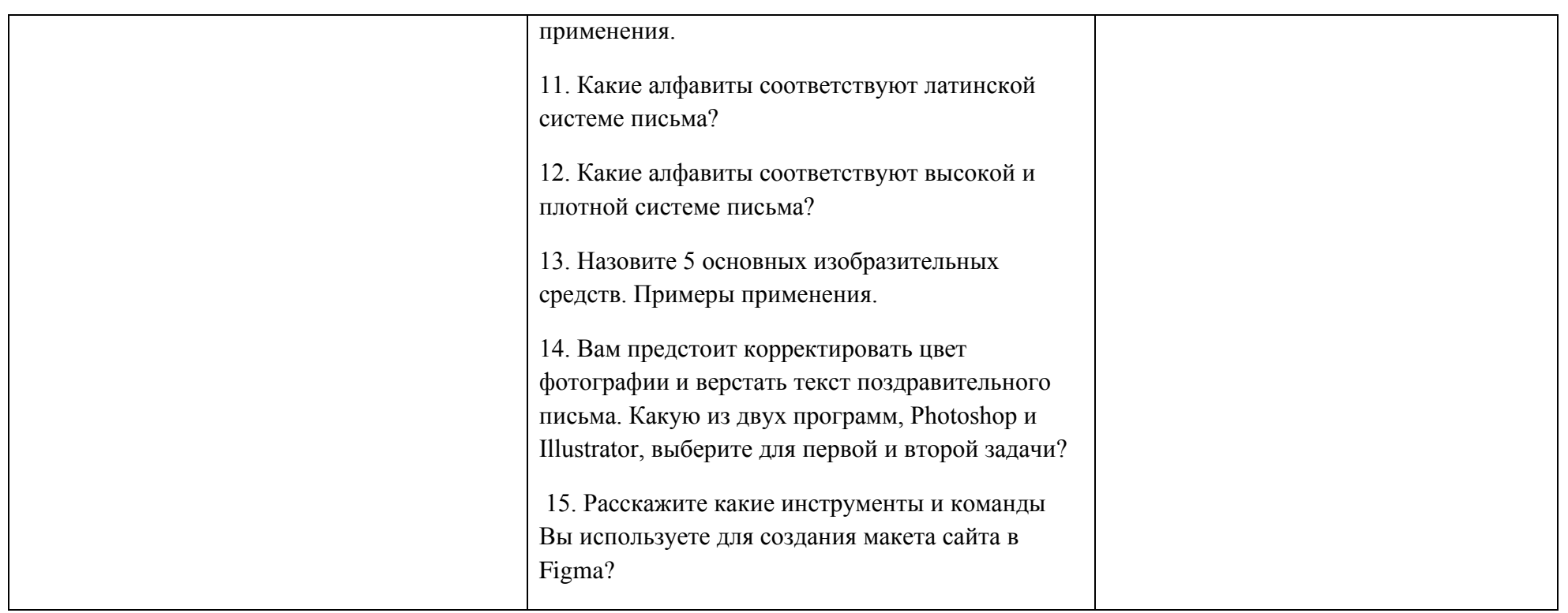

# **Перечень вопросов практической части квалификационного экзамена**

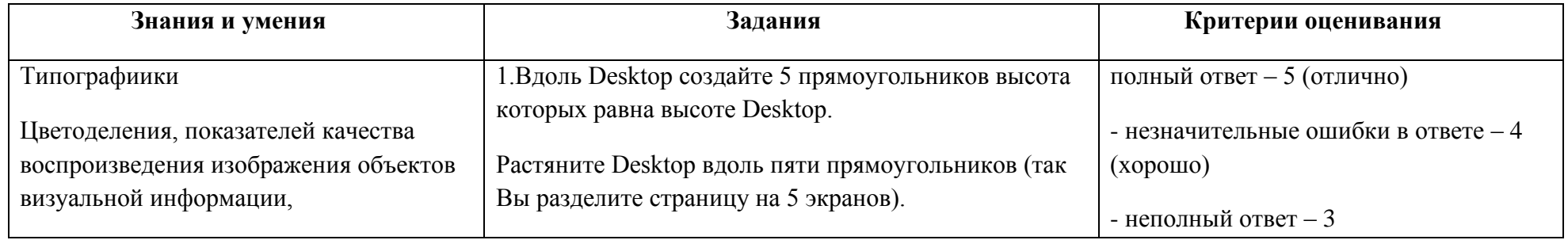

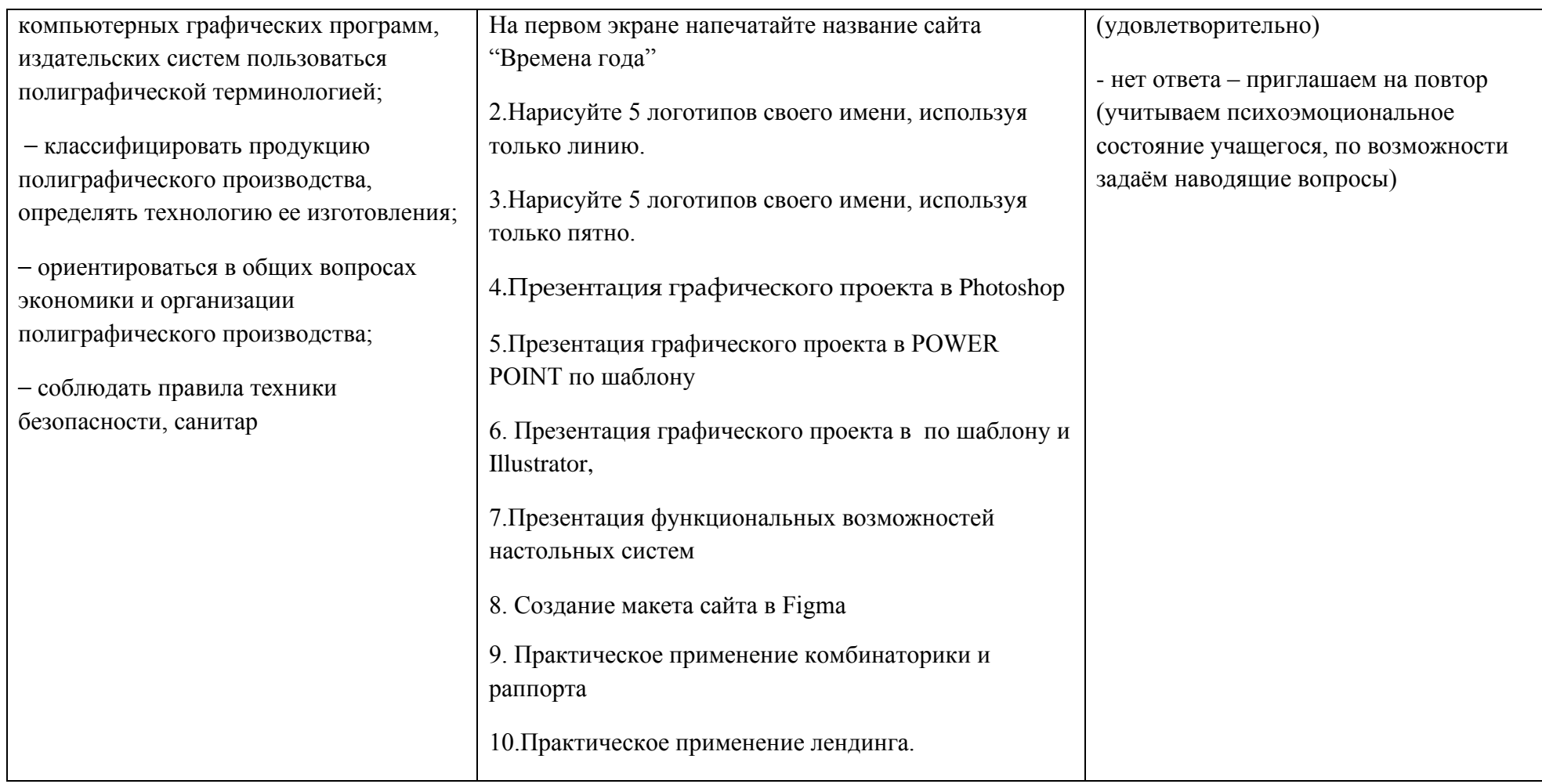

## **Примеры билетов для квалификационного экзамена**

# Экзамен квалификационный

## Билет № 1 .

**Цели задания:** демонстрация практических навыков и теоретических знаний.

**Максимальное время выполнения задания** 45 мин.

**При работе вы можете воспользоваться:** программа Figma; бумага, карандаш, ручка.

1. Что общего между тремя видами искусства - графика, графический дизайн, веб-дизайн?

2. В программе Figma (или на бумаге) создайте лендинг из вкладки Desktop на тему «Времена года». Требования:

- 1. Вдоль Desktop создайте 5 прямоугольников высота которых равна высоте Desktop.
- 2. Растяните Desktop вдоль пяти прямоугольников (так Вы разделите страницу на 5 экранов).
- 3. На первом экране напечатайте название сайта "Времена года"; подзаголовок «Практическое задание»; текст - свои ФИО.
- 4. Определите разные шрифт и кегль для названия, подзаголовка и текста.

#### Экзамен квалификационный

#### Билет № 2

**Цели задания:** демонстрация практических навыков и теоретических знаний.

**Максимальное время выполнения задания** 45 мин.

**При работе вы можете воспользоваться:** программа Figma; бумага, карандаш, ручка.

1.Дайте верное определение стилизации и трансформации. Примеры применения.

2.Нарисуйте 5 логотипов своего имени, используя только линию.

#### Экзамен квалификационный

#### Билет № 3

**Цели задания:** демонстрация практических навыков и теоретических знаний.

**Максимальное время выполнения задания** 45 мин.

**При работе вы можете воспользоваться:** программа Figma; бумага, карандаш, ручка.

1.Расскажите, что значит антиква, гротеск, кегль, апрош, интерлиньяж. Где и как их применяют?

2.Нарисуйте 5 логотипов своего имени, используя только линию.

#### Экзамен квалификационный

#### Билет № 4

**Цели задания:** демонстрация практических навыков и теоретических знаний.

**Максимальное время выполнения задания** 45 мин.

**При работе вы можете воспользоваться:** программа Figma; бумага, карандаш, ручка.

1.Какие алфавиты соответствуют латинской системе письма?

2.Нарисуйте 5 логотипов своего имени, используя только пятно.

Экзамен квалификационный

#### Билет № 5

Цель задания: демонстрация практических навыков и теоретических знаний.

Максимальное время выполнения задания 45 минут.

При работе вы можете воспользоваться: флэш-накопителем для презентации экзаменационного материала

1. Что такое ДИЗАЙН? Дать определение термину, рассказать об основных функциях.

2. Практическое задание: защита семестрового индивидуального проекта

Выступление – 10 минут

Ответы на вопросы: Актуальность темы, значимость проекта, практическая польза.

# **7. Требования к условиям реализации образовательной программы**

Реализация программы профессионального обучения обеспечивается педагогическими работниками, имеющими опыт практической работы по соответствующим модулям данной программы профессиональной подготовки.

#### **Оборудование учебного кабинета:**

- посадочные места по количеству обучающихся;

- -компьютеры для учащихся;
- рабочее место преподавателя;
- МФУ
- колонки
- комплект учебно-наглядных пособий

**Технические средства обучения:** компьютеры, мультимедийный проектор, принтер сетевой, сканер

Реализация программы профессионального обучения обеспечивается педагогическими работниками, имеющими опыт практической работы по соответствующим модулям данной программы профессиональной подготовки

## **8.Список рекомендованной литературы**

## **Основная литература**

1.Агапова И. В.. Самоучитель AdobeInDesign CS4, СПб.: БХВ-Петербург, 2019. – 336с.; ил.

2.БурлаковМ..Gimp2007. Самоучитель, СПб.: БХВ-Петербург, 2019. – 720с.: ил.

3.Глушаков С.В. MS Pablisher 2018. Компьютерная верстка: Учебный курс. – Харьков: Фолио, 2018. – 485 с

4.Маркина И.В.Основы издательских технологий. – СПб.: БХВ-Петербург, 2019. – 368 с.: ил

5.Молочков В.Издательство на компьютере. Самоучитель. – СПб.: БХВ-Петербург, 2018. – 712с.: ил.

6.Топорков С.AdobePhotoshopCS в примерах, СПб.: БХВ-Петербург, 2008. – 376с.: ил.

7.Производство полиграфической продукции / Под ред. Цигельмана Т.Е. – М.: Искусство, 2019.

8.Инструкция по организации работ, охране труда и экологической безопасности при работе на ПЭВМ (ПК) в издательствах и на полиграфических предприятиях Госкомпечати РФ. - М.: ПИЛО "Инженерный фонд", 2019.

## **Дополнительная литература:**

- 1. 1.Тимофеев Г., Тимофеева Е. Графический дизайн. Учебный курс, Ростов-на-Дону: Феникс, 2019. – 314 с
- 2. Отечественные журналы:
- «Полиграфия»
- $\bullet$  «ГАРТ»
- «Курсив»
- $\bullet$  «Publish»
- «КомпьюАрт»

Профессиональные информационные ресурсы: http://www.printingbase.ru/

# **Приложение 1.**

# **Дидактические единицы** программы профессионального обучения подготовки «Графический дизайн и верстка» по профессии: «Оператор электронного набора и верстки»

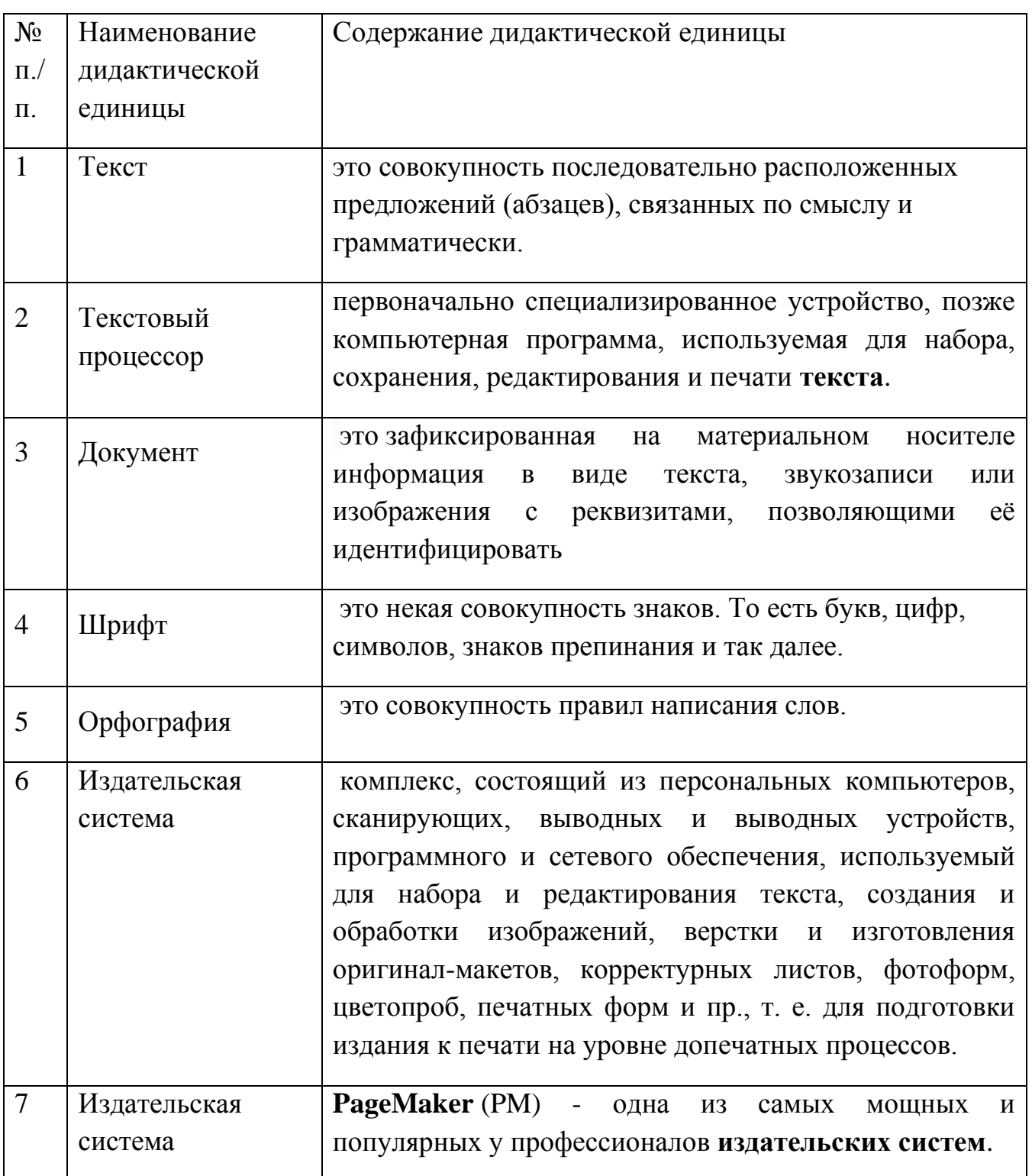

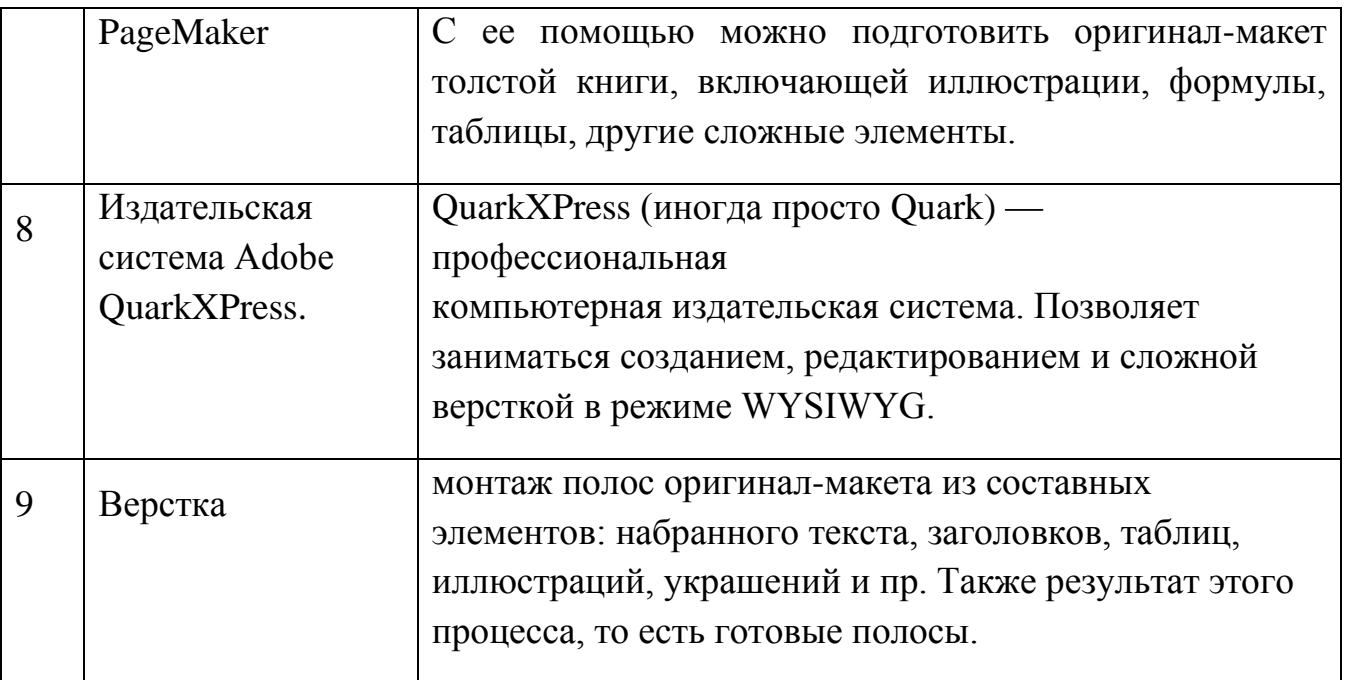